# CLAS Collaboration Meeting

Kyungseon JOO for the CLAS Collaboration

June 1-4, 2021

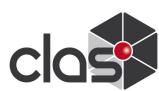

## **CLAS Collaboration Meetings during CoVid-19**

- November 12 15, 2019: Last in-person collaboration meeting
- March 24 25, 2020: 1<sup>st</sup> remote-only collaboration meeting
- April 28 29, 2020: 2<sup>nd</sup> remote-only collaboration meeting
- July 21 24, 2020: 3<sup>rd</sup> remote-only collaboration meeting
- August 10 14, 2020: PAC 48 (remote)
- September 25, 2020: PAC 48 Jeopardy (remote)
- November 10 13, 2020: 4<sup>th</sup> remote-only collaboration meeting
- March 2 5, 2021, 5<sup>th</sup> remote-only collaboration meeting
- June 1 4, 6<sup>th</sup> remote-only collaboration meeting
- Remote meetings will continue until things are resolved

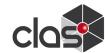

### 2021 June Collaboration Meeting

- ~160 registered participants.
- We will have four-day morning sessions via BlueJeans
  - Hall and Lab news
  - Software, Calcom and Taskforce updates (Tuesday and Friday)
  - Run-Group updates (RG-F, RG-C, RG-M)
  - Physics Working Group Sessions (Wednesday and Thursday)
  - Chair candidates' presentations (Tuesday)
  - Discussion on analysis review process and By-law changes / vote (Tuesday and Friday)
  - Remote shift committee report (Friday)
  - CLAS12 luminosity upgrade and energy upgrade (Wednesday)
  - PAC 49 Proposal Presentation (Friday)

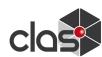

#### **Chair Election**

- Election for new Collaboration Chair currently open
- Candidates: William Brooks and Silvia Niccolai
- Candidates' presentations (Tuesday)
- Candidates statements available on the vote page at <a href="https://clasweb.jlab.org/membership/phonebook.php">https://clasweb.jlab.org/membership/phonebook.php</a> (JLab CUE login required)
- Election, open to all full and term members, will close at 23:59 (ET) on Thursday, 3 June, and results announced in Friday morning plenary session
- Many thanks to the nominating committee!

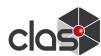

## Discussions on CLAS12 Analysis Review Process and By-law change vote

- Discussions on CLAS12 Analysis Review Process (Tuesday) and By-law change vote (Friday)
- Suggested by-law changes posted:
   https://indico.jlab.org/event/445/contributions/8464/attachents/6956/9557/bylaweditforCollab.pdf
   (marked in red)

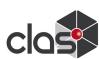

## Preparing for taking shifts in the upcoming CLAS12 run in the Fall 2021

- Action 1: Any collaborator who may need to take remote shifts and doesn't have two-factor authentication yet should proceed as soon as possible to request it by contacting the computer center: <a href="https://jlab.servicenowservices.com">https://jlab.servicenowservices.com</a>
  - Remote shift committee report on Friday (by S. Niccolai)
- Action2: Collaborators who will be able to take shifts in person should plan their visit to JLab early on because the process will take longer than usual due to the pandemic restrictions.
- Refer to my May 29<sup>th</sup> email for details.

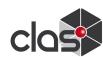

## Preparing for taking shifts in the upcoming CLAS12 run in the Fall 2021

- Action 1: Any collaborator who may need to take remote shifts and doesn't have two-factor authentication yet should proceed as soon as possible to request it by contacting the computer center: <a href="https://jlab.servicenowservices.com">https://jlab.servicenowservices.com</a>
  - Remote shift committee report on Friday (by S. Niccolai).
- Action2: Collaborators who will be able to take shifts in person should plan their visit to JLab early on because the process will take longer than usual due to the pandemic restrictions.
- Refer to my May 29<sup>th</sup> email for details.

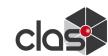

#### Preparing for taking shifts in the upcoming CLAS12 run in the Fall 2021

- Due to the Jlab rules, **ALL visitors (including US citizens)** have to be registered at least 7 DAYS BEFORE THE ONSITE ARRIVAL START DATE. Please read carefully the note <a href="https://www.jlab.org/human resources/jris/processing">https://www.jlab.org/human resources/jris/processing</a> and check the following site:
  - Registration site: https://misportal.jlab.org/jlabAccess/
  - Overview of the electronic access process: https://www.jlab.org/hr/jris/ElectronicAccessProcess.pdf
  - Checking the status of a Registration form: <a href="https://www.jlab.org/hr/jris/CheckingStatusRegistrations.pdf">https://www.jlab.org/hr/jris/CheckingStatusRegistrations.pdf</a>
- Check the status of your training and prepare to renew the expired ones (see <a href="https://www.jlab.org/human">https://www.jlab.org/human</a> resources/training/webbasedtraining). Note that currently the Rad Worker I exam (both practice and test) can be taken by appointment only by contacting RadCon (send email to <a href="mailto:radcon">radcon train@jlab.org</a> to inquire)
- Upon renewal of the Rad Worker training, remember to retrieve your radiation badge or request one by contacting Becky Mosbrucker (<u>becky@jlab.org</u> or 757-269-7236).

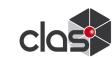

## CLAS12 luminosity upgrade and JLab energy upgrade session

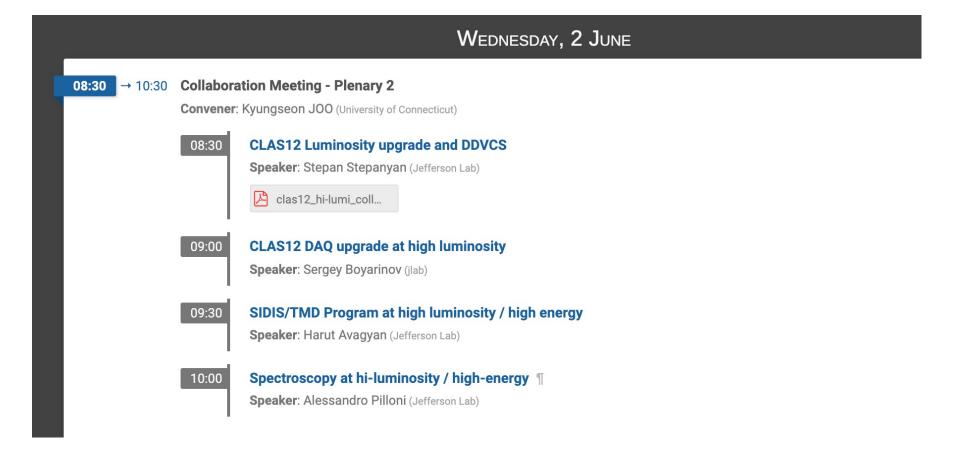

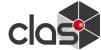

#### **PAC49**

- PAC meeting on July 19 July 23, 2021
- One proposal: Z.H. Ye et al., "Semi-Inclusive Deep Inelastic Scattering Measurements of A = 3 Nuclei with CLAS12 in Hall B"
  - Presentation by Z.H. Ye on Friday
- One LOI: D.W. Higinbotham et al., "Letter of Intent: Exploring fundamental properties of <sup>3</sup>He through the <sup>3</sup>He(e,e'd) process in CLAS12"

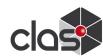